### Python Dictionaries Chapter 9

Python for Everybody www.py4e.com

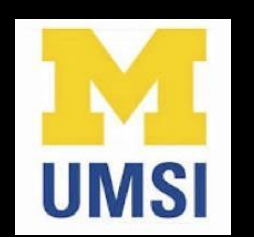

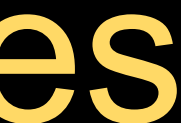

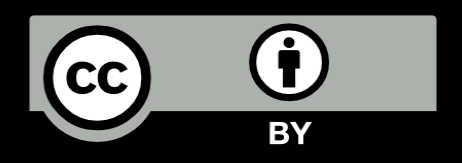

## What is a Collection?

- A collection is nice because we can put more than one value in it and carry them all around in one convenient package
- We have a bunch of values in a single "variable"
- We do this by having more than one place "in" the variable
- We have ways of finding the different places in the variable

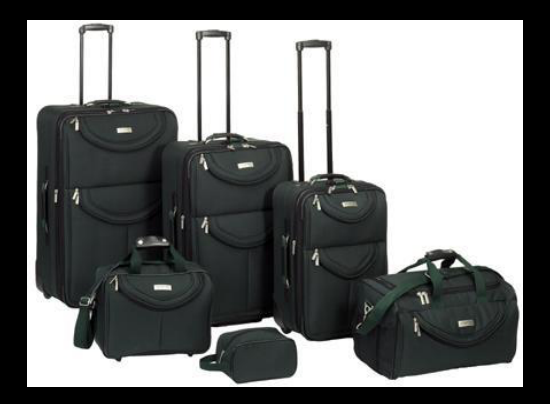

## What is Not a "Collection"?

Most of our variables have one value in them - when we put a new value in the variable - the old value is overwritten

> \$ python  $>>> x = 2$  $>>$   $x = 4$ >>> print(x) 4

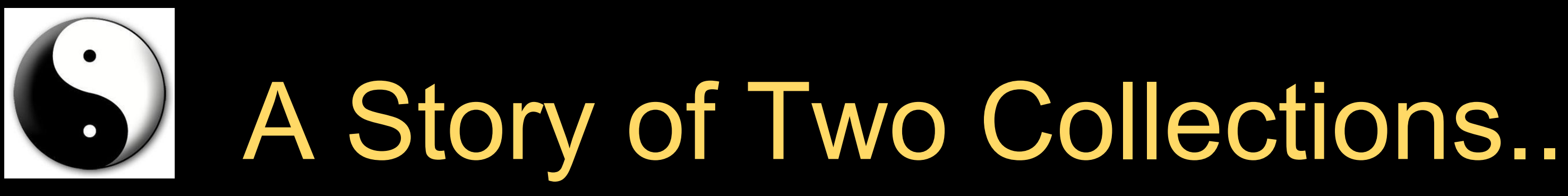

### • List

- A linear collection of values that stay in order

### • Dictionary

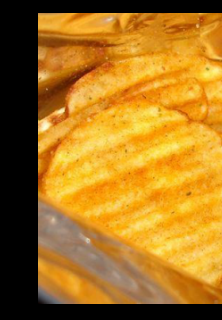

- A "bag" of values, each with its own label

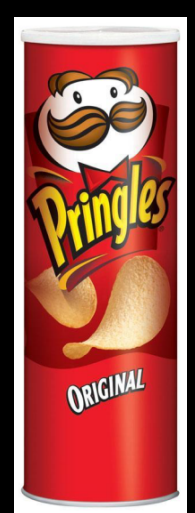

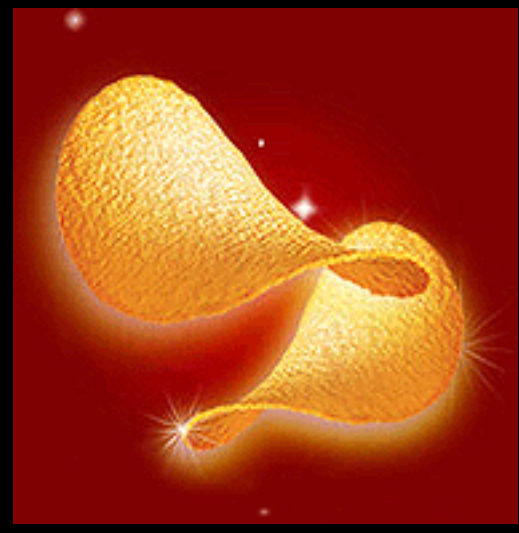

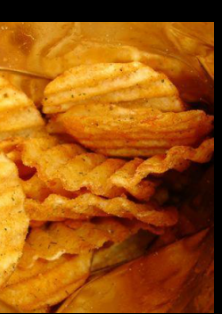

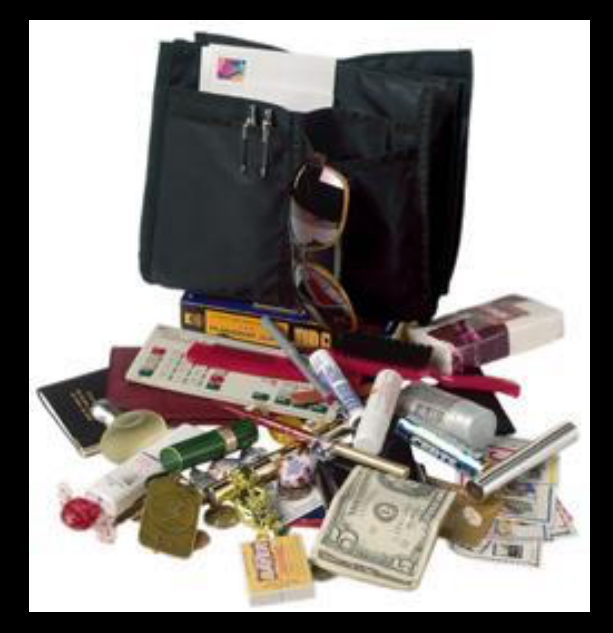

### Dictionaries

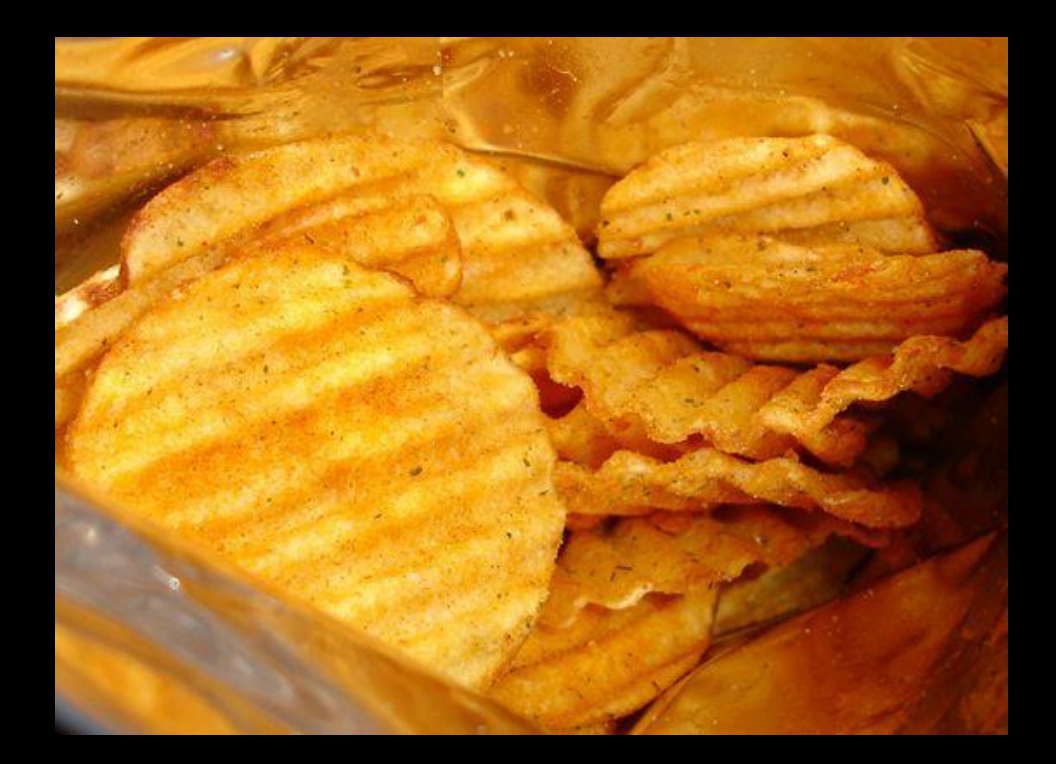

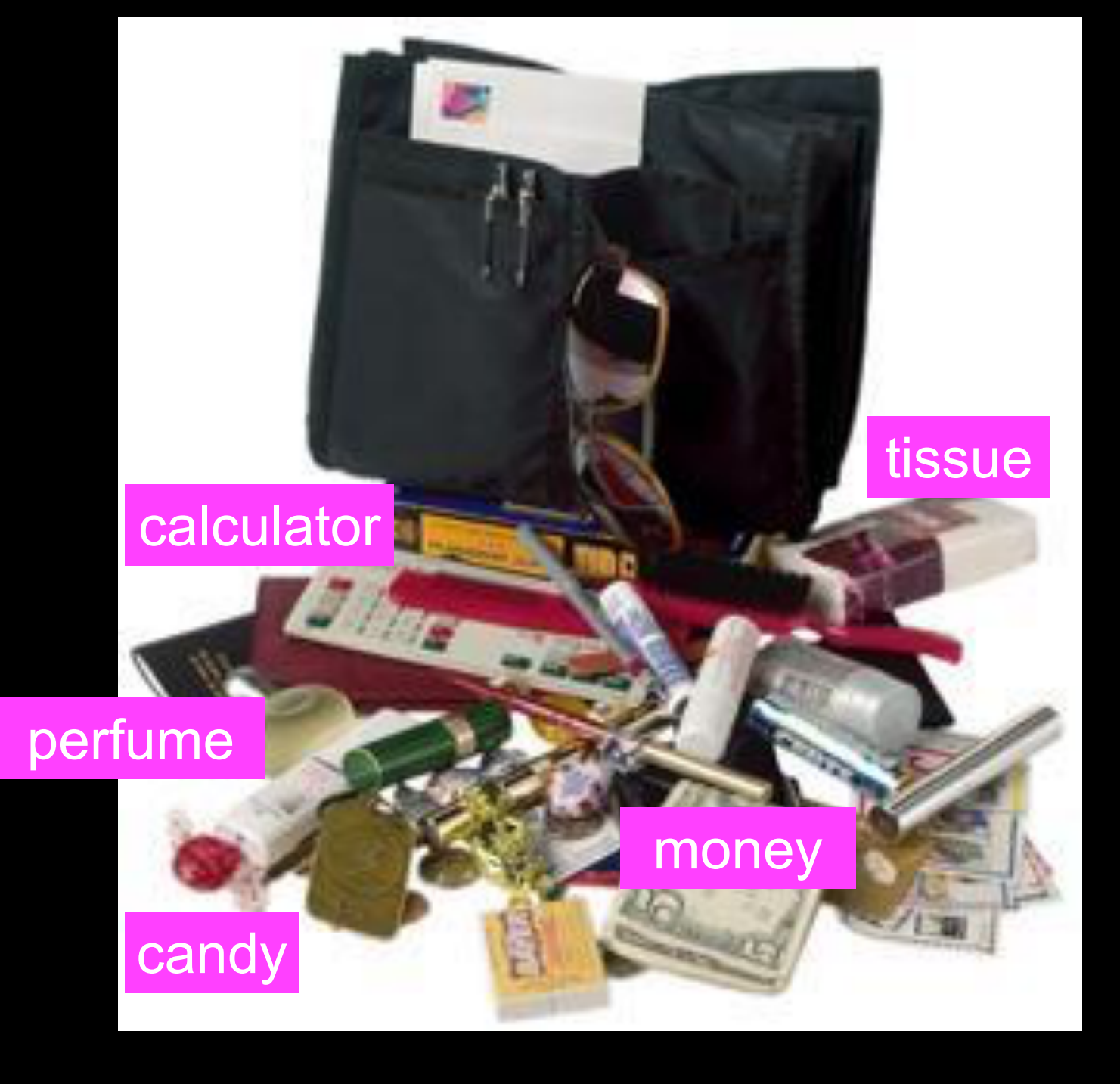

http://en.wikipedia.org/wiki/Associative\_array

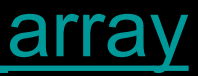

### Dictionaries

- Dictionaries are Python's most powerful data collection
- Dictionaries allow us to do fast database-like operations in Python
- Dictionaries have different names in different languages
	- Associative Arrays Perl / PHP
	- Properties or Map or HashMap Java
	- Property Bag C# / .Net

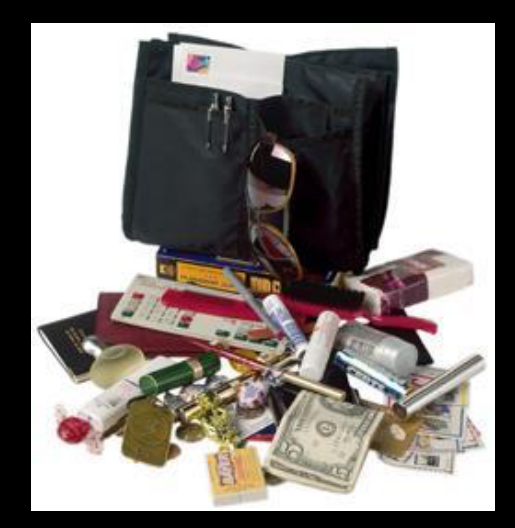

- Lists index their entries based on the position in the list
- Dictionaries are like bags no order
- So we index the things we put in the dictionary with a "lookup tag"

```
>>> purse = dict()
>>> purse['money'] = 12
>>> purse['candy'] = 3
>>> purse['tissues'] = 75
>>> print(purse)
{'money': 12, 'tissues': 75, 'candy': 3}
>>> print(purse['candy'])
3
>>> print(purse)
```
- 
- 
- >>> purse['candy'] = purse['candy'] + 2
- {'money': 12, 'tissues': 75, 'candy': 5}

### Dictionaries

### Comparing Lists and Dictionaries

Dictionaries are like lists except that they use keys instead of numbers to look up values

 $\gg$  lst = list() >>> lst.append(21) >>> lst.append(183) >>> print(lst) [21, 183] >>> lst[0] = 23 >>> print(lst) [23, 183]

 $\Rightarrow$   $\Rightarrow$  ddd = dict()

>>> print(ddd)

>>> ddd['age'] = 21 >>> ddd['course'] = 182 {'course': 182, 'age': 21} {'course': 182, 'age': 23}

>>> ddd['age'] = 23

>>> print(ddd)

```
\Rightarrow \Rightarrow ddd = dict()
>>> ddd
['age'] = 21
>>> ddd
['course'] = 182
>>> print(ddd
)
{'course': 182, 'age': 21
}
>>> ddd
['age'] = 23
>>> print(ddd
)
{'course': 182, 'age': 23
}
                                             ['course'] 182
                                                ['age'] 21
```

```
>>> lst
= list()
>>> lst.append
(21
)
>>> lst.append
(183
)
>>> print(lst
)
[21, 183
]
>> lst[0] = 23>>> print(lst
)
[23, 183
]
```
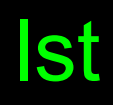

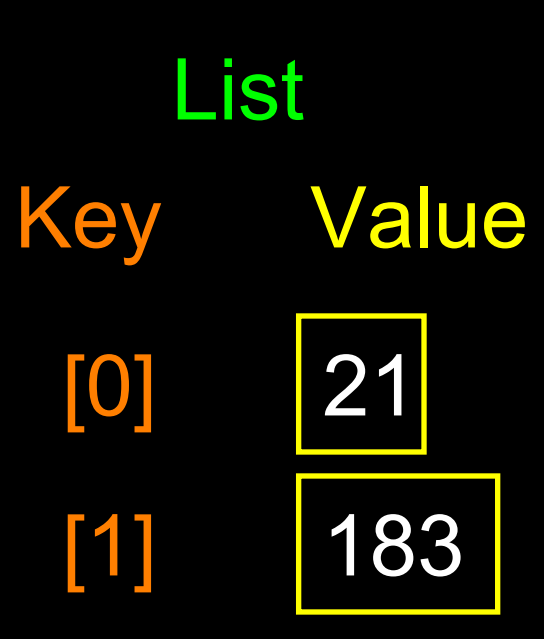

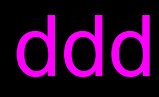

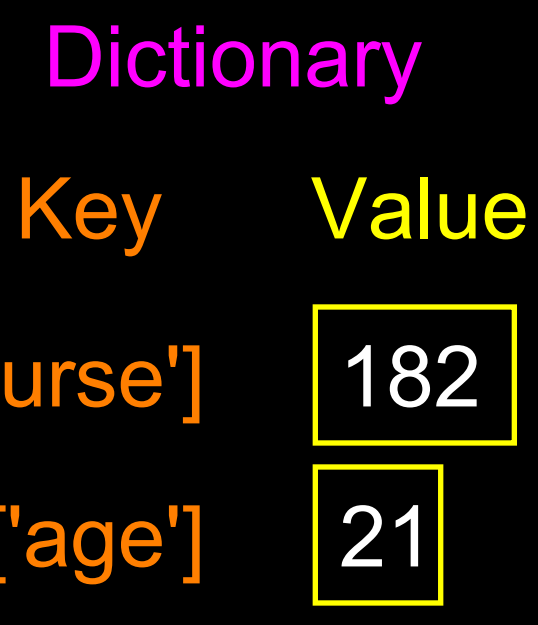

## Dictionary Literals (Constants)

- Dictionary literals use curly braces and have a list of key: value pairs
- You can make an empty dictionary using empty curly braces

```
>>> jjj = { 'chuck' : 1 , 'fred' : 42, 'jan': 100}
>>> print(jjj)
{'jan': 100, 'chuck': 1, 'fred': 42}
>>> ooo = { }
>>> print(ooo)
{}
>>>
```
### Most Common Name?

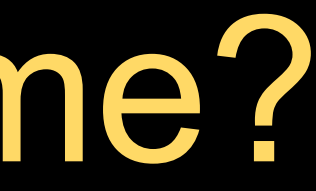

### Most Common Name?

csev

zhen

zhen

marquard

zhen cwen csev zhen marquard zhen

marquard

csev

cwen

### Most Common Name?

csev

### zhen

zhen

### marquard

zhen cwen csev zhen

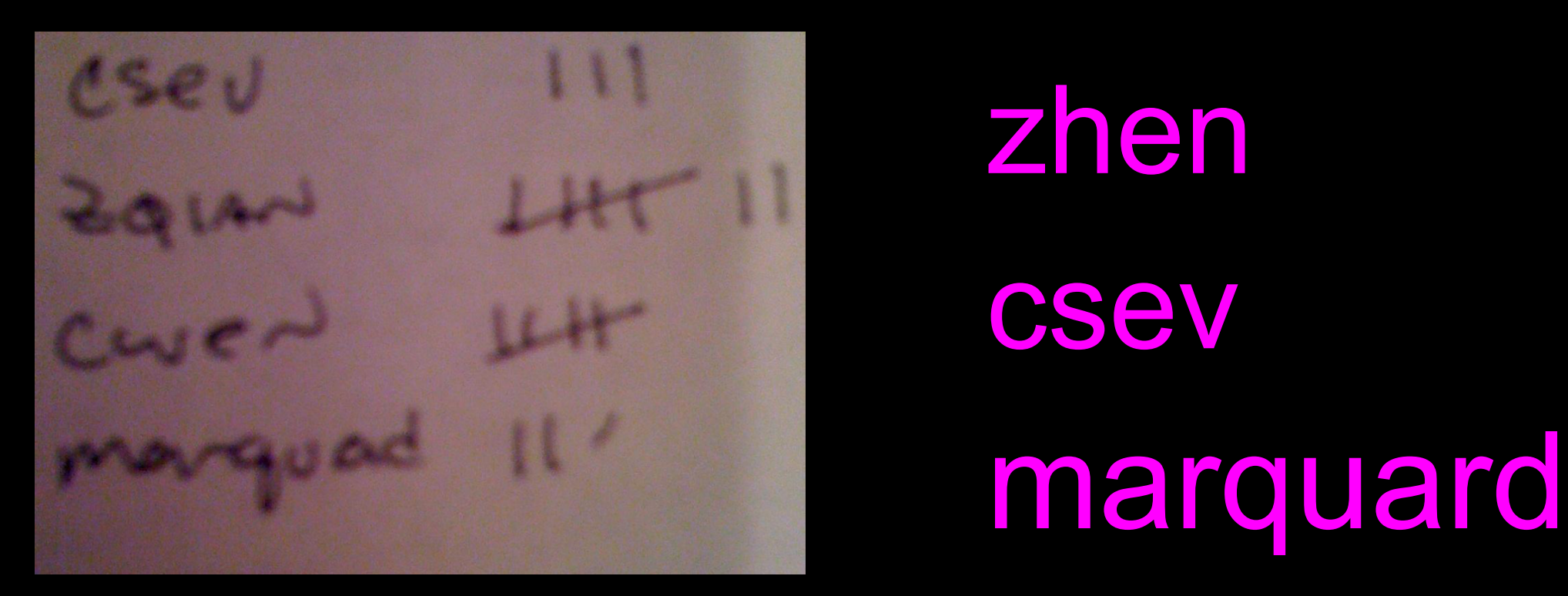

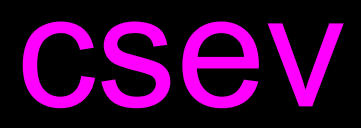

cwen

### Many Counters with a Dictionary

One common use of dictionaries is counting how often we "see" something

# Key Value

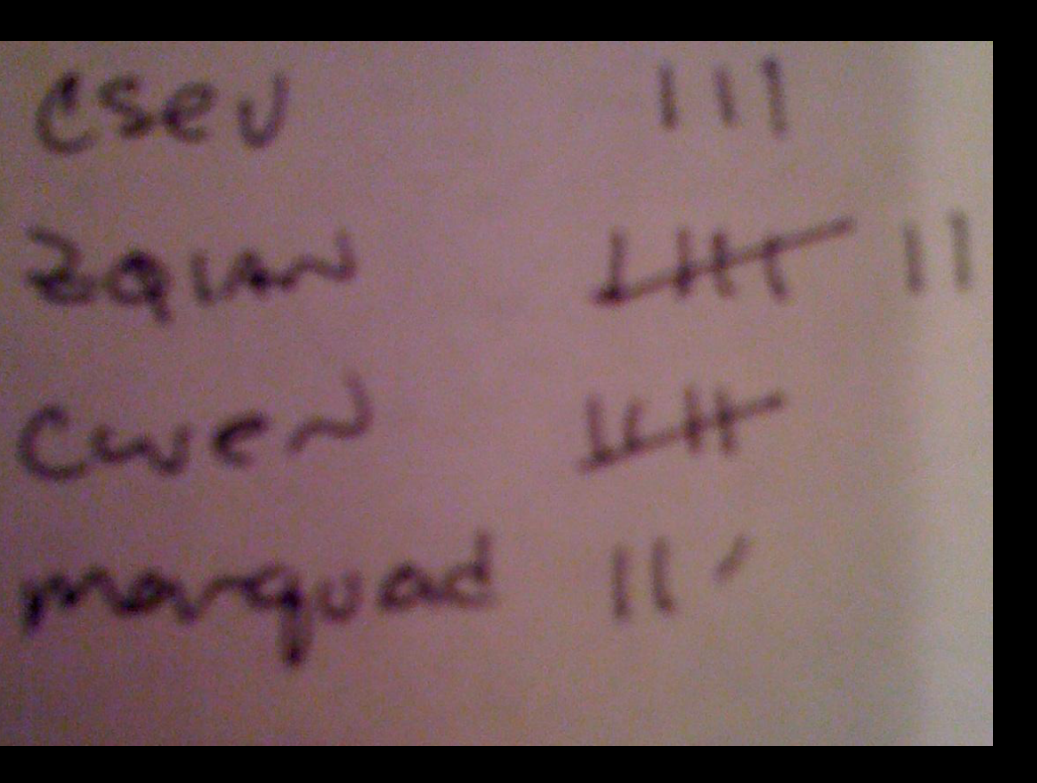

```
>>> ccc = dict()
>>> ccc['csev'] = 1
>>> ccc['cwen'] = 1
>>> print(ccc)
{'csev': 1, 'cwen': 1}
>>> ccc['cwen'] = ccc['cwen'] + 1
>>> print(ccc)
{'csev': 1, 'cwen': 2}
```
## Dictionary Tracebacks

- It is an error to reference a key which is not in the dictionary
- We can use the in operator to see if a key is in the dictionary

>>> ccc = dict() >>> print(ccc['csev']) Traceback (most recent call last): File "<stdin>", line 1, in <module> KeyError: 'csev' >>> 'csev' in ccc False

## When We See a New Name

When we encounter a new name, we need to add a new entry in the dictionary and if this the second or later time we have seen the name, we simply add one to the count in the dictionary under that name

```
counts = dict()names = ['csev', 'cwen', 'csev', 'zqian', 'cwen']
for name in names :
    if name not in counts: 
       counts[name] = 1
    else :
        counts[name] = counts[name] + 1
print(counts)
```
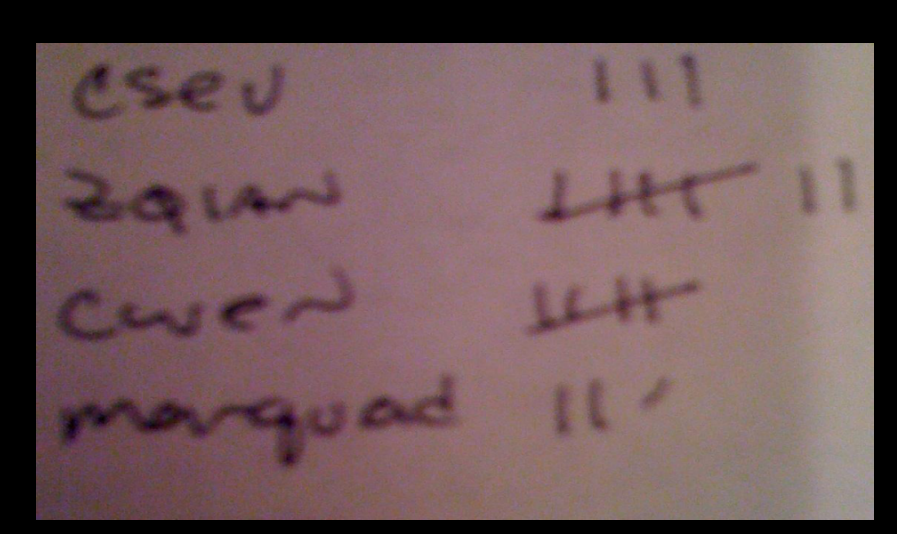

### {'csev': 2, 'zqian': 1, 'cwen': 2}

## The get Method for Dictionaries

- if name in counts:  $x = counts[name]$ 
	- $x = 0$

- $x = counts.get(name, 0)$ 
	-

The pattern of checking to see if a key is already in a dictionary and assuming a default value if the key is not there is so common that there is a method called get() that does this for us

else :

Default value if key does not exist (and no Traceback). {'csev': 2, 'zqian': 1, 'cwen': 2}

## Simplified Counting with get() We can use get() and provide a default value of zero when the key

is not yet in the dictionary - and then just add one

```
counts = dict()names = ['csev', 'cwen', 'csev', 'zqian', 'cwen']
for name in names :
    counts[name] = counts.get(name, 0) + 1
print(counts)
                         Default {'csev': 2, 'zqian': 1, 'cwen': 2}
```
### http://www.youtube.com/watch?v=EHJ9uYx5L58

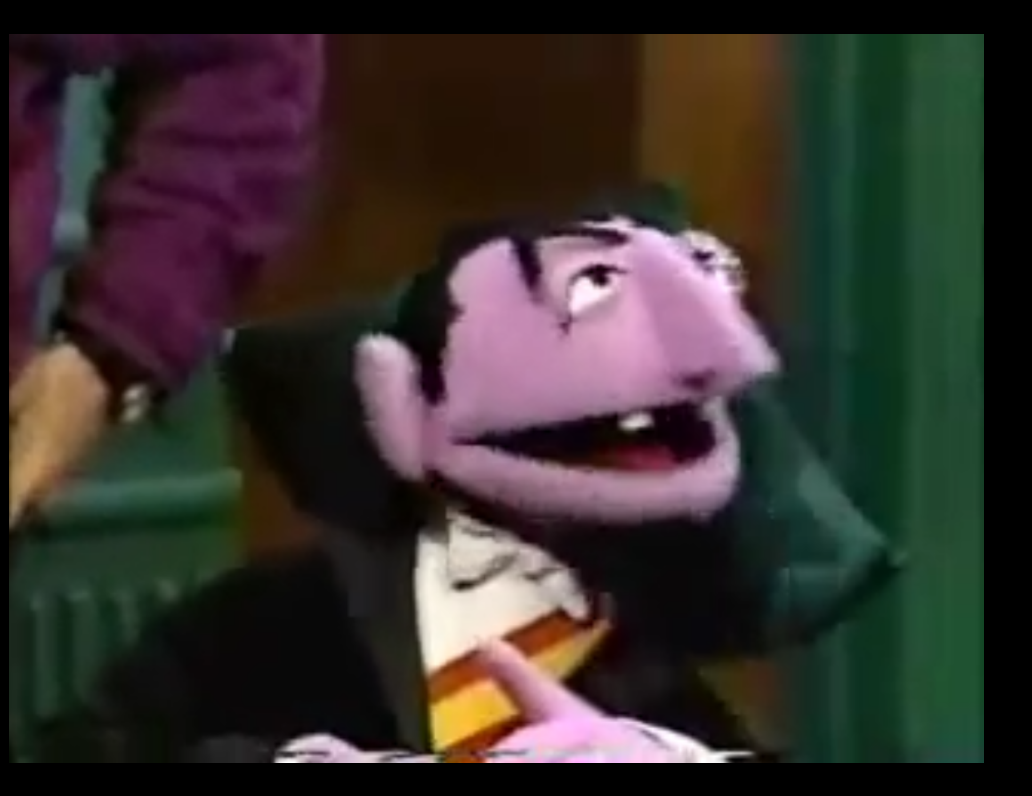

```
counts = dict()names = ['csev', 'cwen', 'csev', 'zqian', 'cwen']
for name in names :
    counts[name] = counts.get(name, 0) + 1
print(counts)
```
## Simplified Counting with get()

## Counting Words in Text

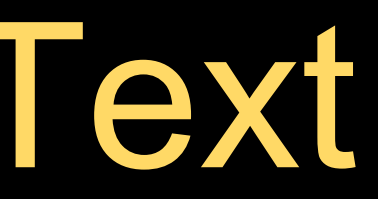

Writing programs (or programming) is a very creative and rewarding activity. You can write programs for many reasons ranging from making your living to solving a difficult data analysis problem to having fun to helping someone else solve a problem. This book assumes that everyone needs to know how to program and that once you know how to program, you will figure out what you want to do with your newfound skills.

We are surrounded in our daily lives with computers ranging from laptops to cell phones. We can think of these computers as our "personal assistants" who can take care of many things on our behalf. The hardware in our current-day computers is essentially built to continuously ask us the question, "What would you like me to do next?"

Our computers are fast and have vast amounts of memory and could be very helpful to us if we only knew the language to speak to explain to the computer what we would like it to do next. If we knew this language we could tell the computer to do tasks on our behalf that were repetitive. Interestingly, the kinds of things computers can do best are often the kinds of things that we humans find boring and mind-numbing.

## Counting Pattern

```
counts = dict()
print('Enter a line of text:')
line = input('')words = line.split()
print('Words:', words)
print('Counting...')
for word in words:
    counts[word] = counts.get(word, 0) + 1print('Counts', counts)
```
The general pattern to count the words in a line of text is to split the line into words, then loop through the words and use a dictionary to track the count of each word independently.

### python wordcount.py Enter a line of text: the clown ran after the car and the car ran into the tent and the tent fell down on the clown and the car

Words: ['the', 'clown', 'ran', 'after', 'the', 'car', 'and', 'the', 'car', 'ran', 'into', 'the', 'tent', 'and', 'the', 'tent', 'fell', 'down', 'on', 'the', 'clown', 'and', 'the', 'car'] Counting…

```
Counts {'and': 3, 'on': 1, 'ran': 2, 'car': 3, 'into': 1, 
'after': 1, 'clown': 2, 'down': 1, 'fell': 1, 'the': 7, 
'tent': 2}
```
http://www.flickr.com/photos/71502646@N00/2526007974/

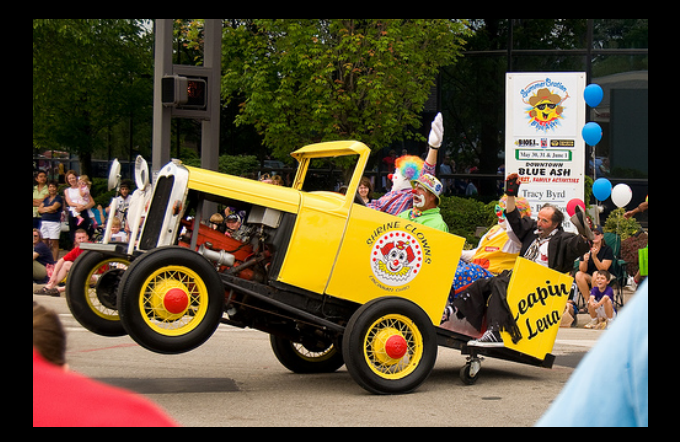

```
counts = dict()line = input('Enter a line of text:')
words = line.split()
```

```
print('Words:', words)
print('Counting...')
```

```
for word in words:
    counts[word] = counts.get(word, 0) + 1
print('Counts', counts)
```
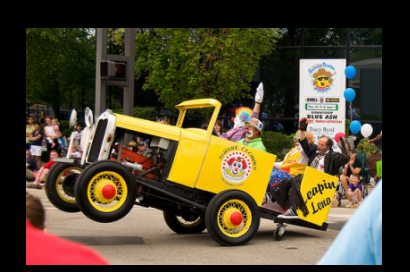

python wordcount.py Enter a line of text: clown and the car

- 
- the clown ran after the car and the car ran into the tent and the tent fell down on the
- Words: ['the', 'clown', 'ran', 'after', 'the', 'car', 'and', 'the', 'car', 'ran', 'into', 'the', 'tent', 'and', 'the', 'tent', 'fell', 'down', 'on', 'the', 'clown',

'and', 'the', 'car'] Counting...

Counts {'and': 3, 'on': 1, 'ran': 2, 'car': 3, 'into': 1, 'after': 1, 'clown': 2, 'down': 1, 'fell':

1, 'the': 7, 'tent': 2}

## Definite Loops and Dictionaries

Even though dictionaries are not stored in order, we can write a for loop that goes through all the entries in a dictionary - actually it goes through all of the keys in the dictionary and looks up the values

```
>>> counts = { 'chuck' : 1 , 'fred' : 42, 'jan': 100}
>>> for key in counts:
... print(key, counts[key])
... 
jan 100
chuck 1
fred 42
>>>
```
- 
- 

### Retrieving Lists of Keys and Values

You can get a list of keys, values, or items (both) from a dictionary

```
>>> jjj = { 'chuck' : 1 , 'fred' : 42, 'jan': 100}
>>> print(list(jjj))
['jan', 'chuck', 'fred']
>>> print(jjj.keys())
['jan', 'chuck', 'fred']
>>> print(jjj.values())
[100, 1, 42]
>>> print(jjj.items())
[('jan', 100), ('chuck', 1), ('fred', 42)]
>>>
```
### What is a "tuple"? - coming soon...

### Bonus: Two Iteration Variables!

- We loop through the key-value pairs in a dictionary using \*two\* iteration variables
- Each iteration, the first variable is the key and the second variable is the corresponding value for the key

for aaa, bbb in jjj.items() : print(aaa, bbb)

fred 42 [chuck] 1 [fred] 42 aaa bbb [jan] 100

jan 100 chuck 1

 $jjj = {$  'chuck': 1, 'fred': 42, 'jan': 100}

```
name = input('Enter file:')
handle = open(name)
```

```
counts = dict()for line in handle:
   words = line.split()
   for word in words:
        counts[word] = counts.get(word, 0) + 1
```

```
bigcount = Nonebigword = None
for word,count in counts.items():
    if bigcount is None or count > bigcount:
        bigword = word
        bigcount = count
```
print(bigword, bigcount)

### python words.py Enter file: clown.txt

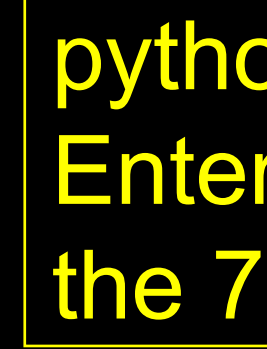

### python words.py Enter file: words.txt

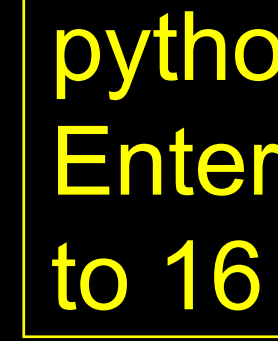

### Using two nested loops

## Summary

- What is a collection? • Hashing, and lack of order
- Lists versus Dictionaries
	-
- <sup>•</sup> Dictionary constants **Sheak peek: tuples**
- The most common word • Sorting dictionaries
- Using the get() method

# • Writing dictionary loops

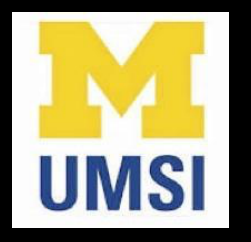

### Acknowledgements / Contributions

These slides are Copyright 2010- Charles R. Severance (www.dr-chuck.com) of the University of Michigan School of Information and open.umich.edu and made available under a Creative Commons Attribution 4.0 License. Please maintain this last slide in all copies of the document to comply with the attribution requirements of the license. If you make a change, feel free to add your name and organization to the list of contributors on this page as you republish the materials.

Initial Development: Charles Severance, University of Michigan School of Information

… Insert new Contributors or translation credits here

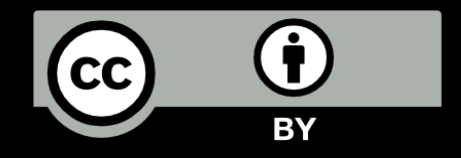

...